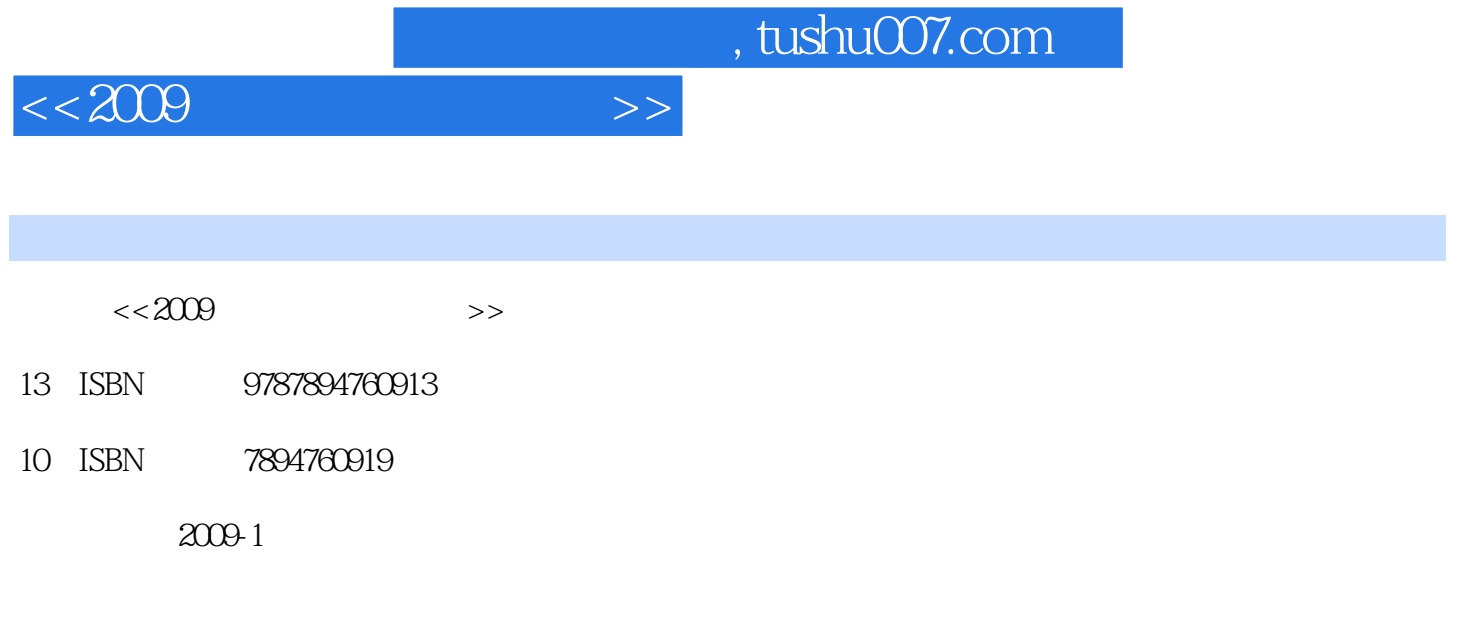

页数:270

PDF

更多资源请访问:http://www.tushu007.com

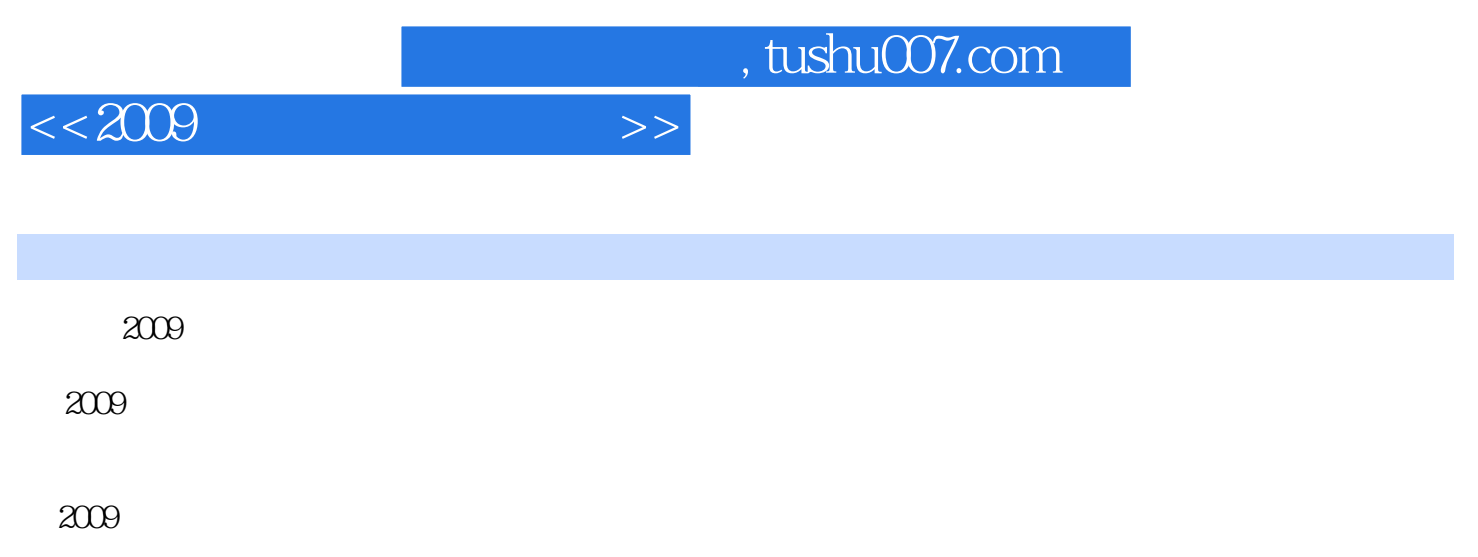

*Page 3*

, tushu007.com

 $<<2009$ 

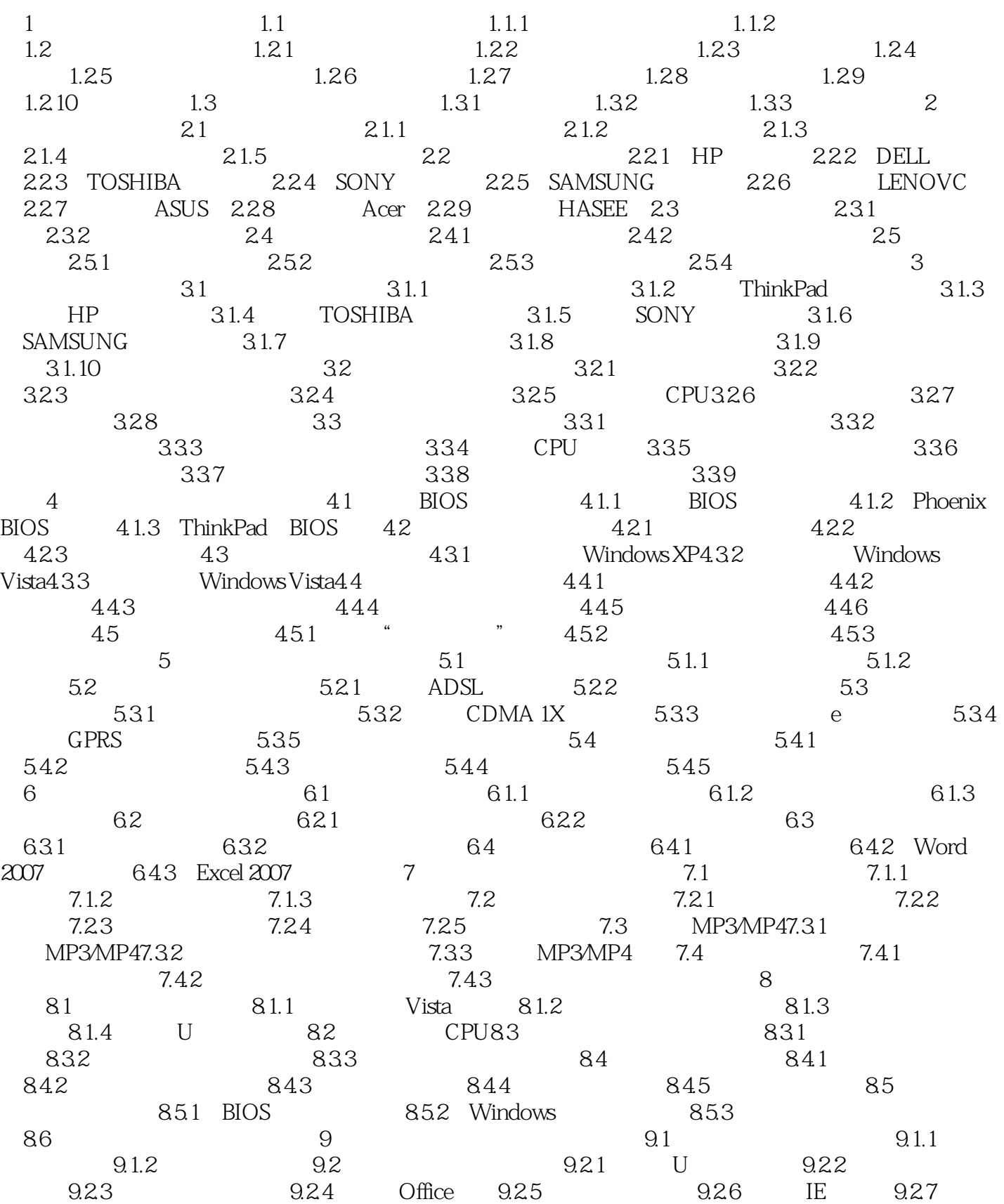

, tushu007.com

 $<< 2009$   $>>$ 

 $2.3$   $2.3$   $2.3$   $2.3$   $2.3$   $2.3$   $2.3$   $2.3$   $2.3$   $2.3$   $2.3$   $2.3$   $2.3$   $2.3$   $2.3$   $2.3$   $2.3$   $2.3$   $2.3$   $2.3$   $2.3$   $2.3$   $2.3$   $2.3$   $2.3$   $2.3$   $2.3$   $2.3$   $2.3$   $2.3$   $2.3$   $2.3$   $2.3$   $2.3$   $2.3$   $2.3$   $2.3$  $9.35$  9.3.6 9.3.7 10 10.1 10.1  $101.1$   $*$   $\frac{101.2}{20.1}$ 10.1.3  $\frac{101.1}{10.2}$   $\frac{101.1}{10.2}$   $\frac{101.4}{10.2}$   $\frac{101.2}{10.2}$   $\frac{101.2}{10.2}$   $\frac{101.2}{10.2}$   $\frac{101.4}{10.2}$   $\frac{101.2}{10.2}$   $\frac{101.4}{10.2}$   $\frac{101.4}{10.2}$   $\frac{101.2}{10.2}$   $\frac{101.2}{10.2}$  $10.21$   $10.2.2$   $10.2.3$   $10.2.4$  $10.3$  10.3.1 IE 10.3.2 QQ  $10.3$   $10.3$   $10.3$   $10.3$   $10.3$   $10.3$   $11$   $11.2$   $11.2$   $11.2$  $11.1$  11.1.1  $11.1.2$  11.1.2 11.2  $11.2.1$  11.2.2  $11.2.2$  11.2.3 11.2.4  $11.25$  11.3  $11.31$  11.3.2  $11.33$  U  $11.4$   $11.4$  AC  $11.42$  11.4.3  $11.44$  11.5  $11.51$   $11.52$   $11.53$   $11.54$  $11.55$  11.5.6  $11.57$  12  $12.1$  12.1.1  $12.1.2$  12.1.3  $12.1.3$  $12.1.4$   $4$   $7.1.5$  Windows Vista  $12.1.6$   $12.1.7$   $12.1.8$  $\frac{12.1.9}{12.1.10}$   $\frac{12.1.11}{12.1.11}$   $\frac{12.1.11}{12.1.11}$ 12.1.12 12.1.13 Windows XP 12.1.14 Windows XP 12.1.15 Windows XP 12.1.16 "Explorer.exe 要关闭"12.1.17启动系统时缺少"Svchost.exe"12.1.1 8启动系统时提示"Winlogon.exe"损坏12.1.19复  $12.2$  12.2.1 12.2.2 "  $12.23$   $12.2.4$   $12.2.5$  $12.26$   $12.27$   $12.28$  $ADSL$  12.2.9  $12.210$  12.2.11 12.2.11  $12.212$   $12.213$   $12.214$  USB  $12.215$  12.3  $12.31$  12.3.2  $\frac{12.33}{12.33}$   $\frac{12.33}{12.34}$   $\frac{12.35}{12.36}$   $\frac{12.36}{12.36}$  $12.37$  12.38  $12.38$  $12.310$   $12.311$   $12.312$  $12.313$   $12.314$   $12.315$  $12.316$  12.3.17  $12.317$  12.3.18 12.3.19  $12.3.20$   $12.3.21$   $12.3.22$  $12.3.23$   $12.3.24$   $GPU$   $12.3.25$  $12.3.26$  12.3.27 DV12.3.28 12.3.29 12.4 12.4 12.4.1 Word 12.4.2 Word 12.4.3 Word 12.4.4 Excel "Enter" 现错误数据12.4.5 在Excel单元格中输入文字时不自动换行12.4.6 Windows Media Player无法识别VCD 12.4.7 Windows Media Player 12.4.8 Windows Media Player 12.4.9 Real Player 1012.4.10 WinRAR 12.4.11 WinRAR

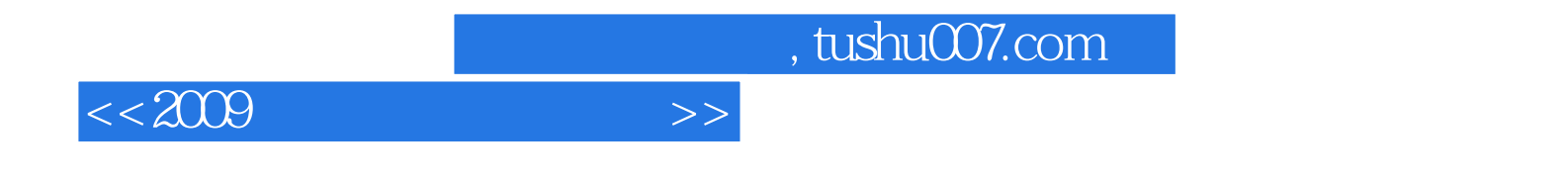

 $2009$ 

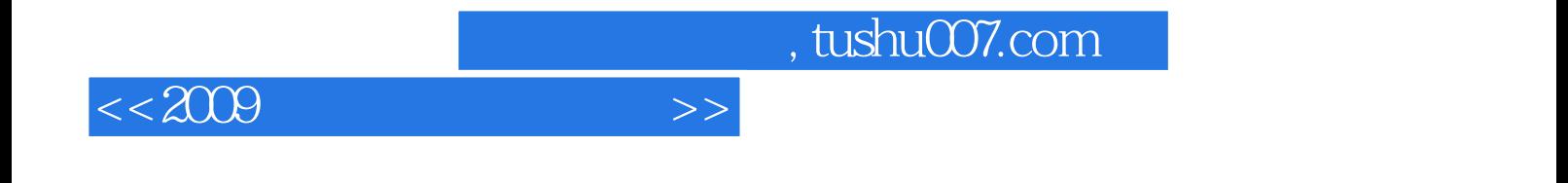

本站所提供下载的PDF图书仅提供预览和简介,请支持正版图书。

更多资源请访问:http://www.tushu007.com